1/40

# PHP-User-Group Stuttgart

# 14.01.2009

*Warum Datenbanken einen "Hals" bekommen und was sich dagegen tun lässt. Tuning und Performancesteigerung ohne zusätzliche Hardware.*

*Ein Einstieg in das SQL- und Datenbanktuning.*

# Loblied auf den Tabellen-Index!

# Thomas Wiedmann

- > 20 Jahre Problemlösungen in der Softwareentwicklung
- Seit fünf Jahren Projekte mit PHP und Oracle PL/SQL bzw. DB2/NT
- ◆ Zend Certified PHP Engineer (ZCE)
- IBM Certified Solution Expert DB2 UDB v7.1 Database Administration
- Autor diverser Fachartikel in der "Toolbox" und im PHP-Magazin
- Autor des Buches "DB2 SQL, Programmierung, Tuning" © 2001
- Plus diverse Tutorials auf meiner Homepage http://www.twiedmann.de

Wer bin ich?

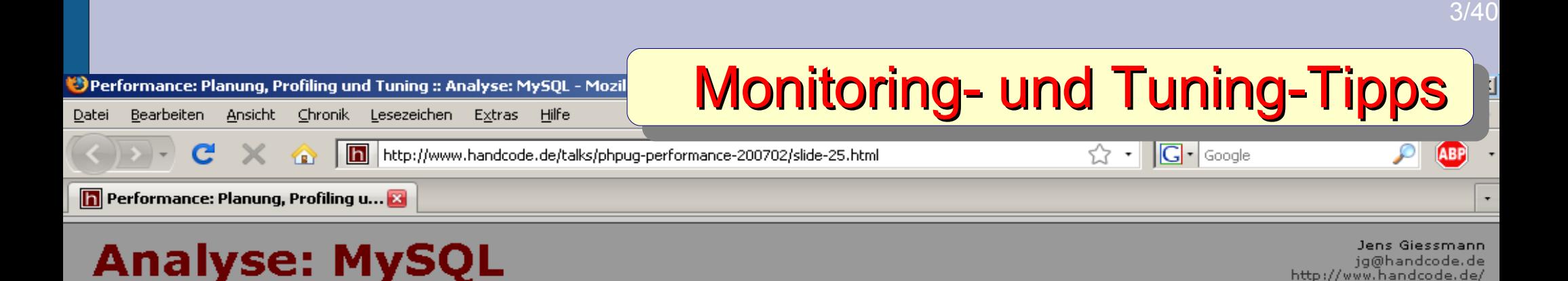

In Webapplikationen ist oft (meistens?) die Datenbank der "Flaschenhals".

Möglichkeiten zur Analyse:

- $\blacksquare$  top
- **SHOW PROCESSLIST**
- **SHOW VARIABLES**
- $\blacksquare$  SHOW STATUS
- Slow log aktivieren
	- -> mysgldumpslow zur Auswertung
- EXPLAIN nutzen um Queries zu analysieren

Fertig

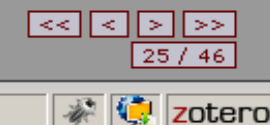

http://www.handcode.de/

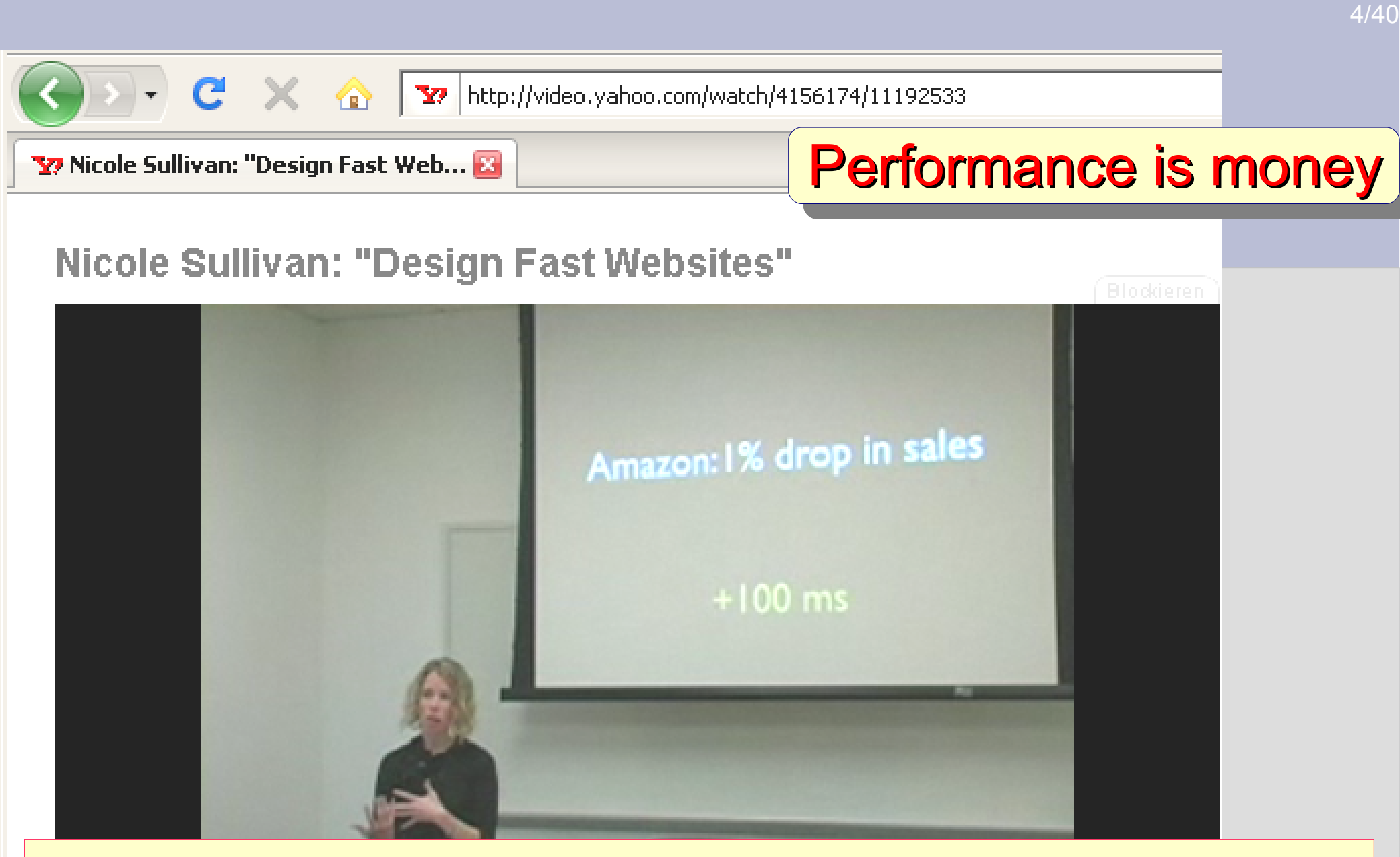

Schon ein um 100 ms langsamer Request bedeutet 1% mehr Abbrüche des Verkaufsvorganges

 $-37:11$ 

# Tabellen und Indices

# Welche Indices existieren für die Tabelle KUNDE?

CREATE TABLE kunde (

```
kunde_id INT NOT NULL,
name VARCHAR(50) NOT NULL,
vorname VARCHAR(30) NOT NULL,
gebdatum DATE,
plz INT, 
PRIMARY KEY (kunde_id)
);
```
Die meisten Datenbanken (aber nicht alle) erzeugen automatisch auf den PRIMARY KEY einen Index. Ohne PK-Index gilt so eine Tabelle als "incomplete".

## **Was bedeutet, was kann ein Primary Key?**

- Sichert die Eindeutigkeit einer Zeile in dieser Tabelle.
- Es kann nur einen pro Tabelle geben.
- Er darf keine NULL Werte enthalten.
- Wird benötigt für Fremdschlüssel Beziehungen (Foreign-Key)
- Beschreibt einen physischen Zugriffspfad zur Basistabelle, dies gilt natürlich auch für alle anderen Indices.

Primary Key

# Index und Basistabelle

### **Die Datenbanktabelle KUNDE besteht eigentlich aus einem Index und einer Basistabelle!**

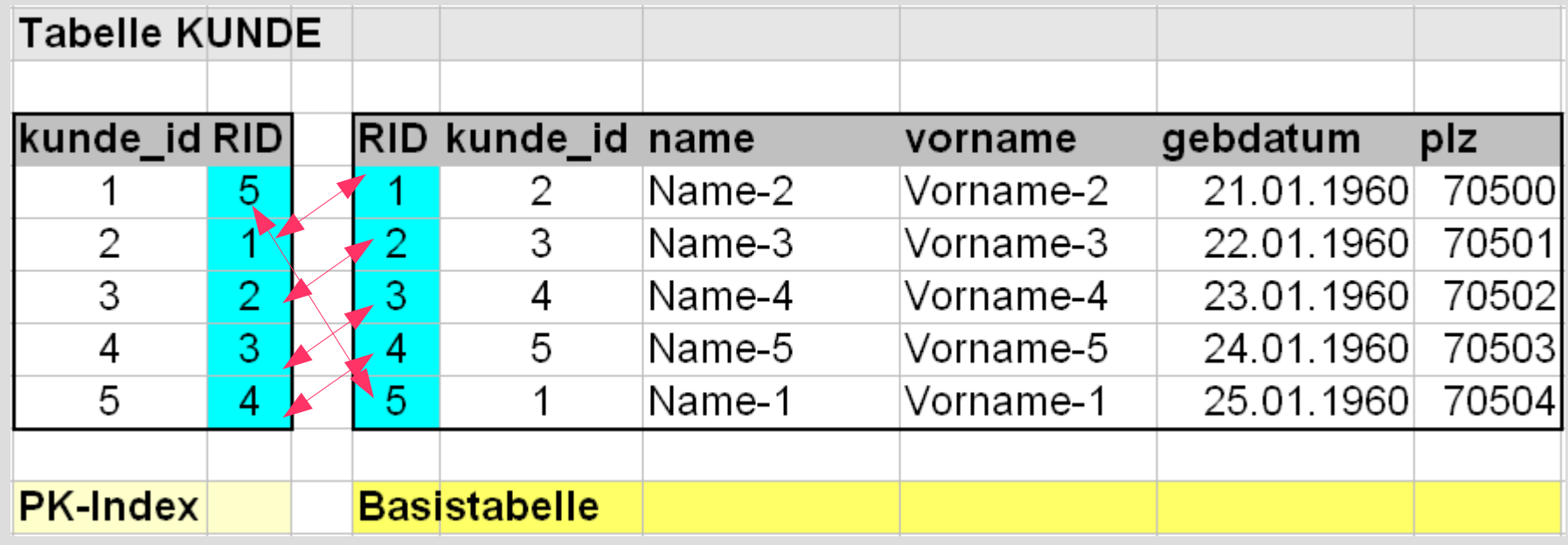

**B-Baum sortierte Daten** **Basistabelle = unsortierter "Haufen"** 

8/40

Indices?

# **Wann sind Indices sinnvoll?**

- Sichern der Datenkonsistenz
- Kann eine erforderliche Sortierung ersetzen
- Sorgen für einen schnellen lesenden Zugriff auf die Daten

# **Was spricht gegen Indices?**

- Etwas höherer Speicherbedarf, eventuell mehr Administration
- Schreibender Zugriff (Insert, Update, Delete) wird langsamer
- Unnötige und redundante Indices bremsen das System

# **Einstieg in das SQL- und Datenbanktuning** PHP-Testprogramm

Das PHP-Programm für den Performance-Test in den folgenden Beispielen nutzt PDO sowie *prepare, bind* und *execute*.

```
<?php 
 [...]
 \text{Sdatabase} = \text{new database} ();
 \daggerdbh = \daggerdatabase->connect pdo mysql();
 if ($dbh) {
  $nStart = microtime(true); $sQuery = 'SELECT ...
               WHERE warenkorb id = :nWarenkorb id
                 AND verkauf i\overline{d} > :nVerkauf id;
   $stmt = $dbh->prepare($sQuery, array(PDO::ATTR_CURSOR, PDO::CURSOR_FWDONLY));
   $stmt->bindParam('nWarenkorb_id',$nWarenkorb_id);
   $stmt->bindParam('nVerkauf_id',$nVerkauf_id);
   if ($stmt->execute()) {
    $result = $stmt->fetchAll();
 } 
   $nEnde = microtime(true);
   $nTime = $nEnde - $nStart;
   echo ' Zeit : '.$nTime;
 }
?>
```
SQL Abfrage Wenn eine SQL-Abfrage an die Datenbank geschickt wird, passiert dort (vereinfacht) folgendes:

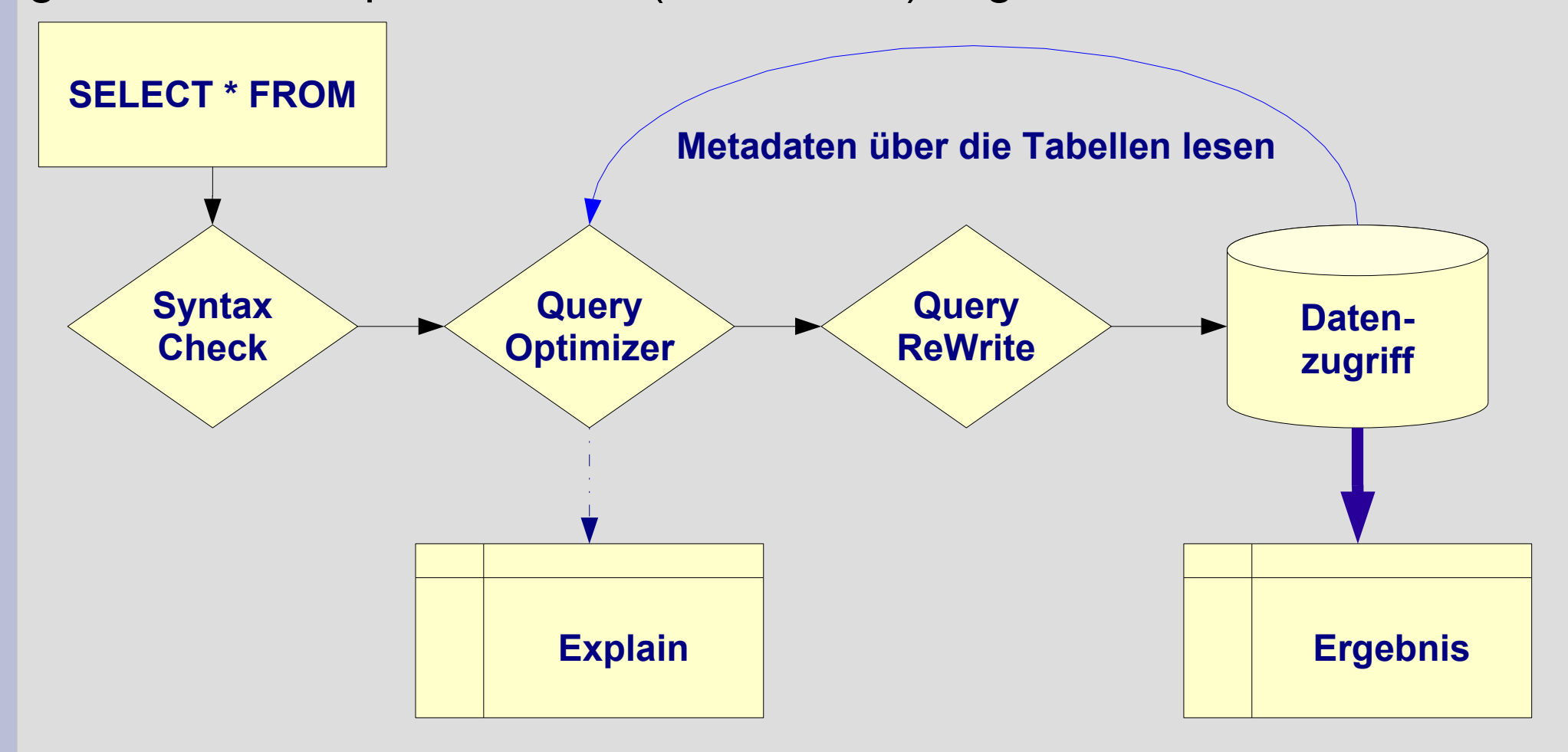

11/40

Praxis **I**

In einem Warenkorb wird der aktuelle Artikel angezeigt. Es sind mehrere Artikel im Warenkorb und es soll dem Kunden möglich sein, zum vorherigen oder nächsten Artikel in seinem Warenkorb zu blättern (navigieren) und dann diesen anzuzeigen.

Die verkauf id (PK) ist nicht lückenlos, deshalb ist -1 und +1 nicht möglich. (Ziel: Ein reine SQL Lösung)

# << aktueller Artikel >> Warenkorb

### **MySQL 5.0.27-community-nt**

CREATE TABLE verkauf (

verkauf\_id INT NOT NULL, warenkorb\_id INT NOT NULL, kunde\_id INT NOT NULL, artikel\_id INT NOT NULL, datum DATE NOT NULL, preis DEC(10,2) NOT NULL, menge INT NOT NULL, PRIMARY KEY (verkauf\_id) ) ENGINE=InnoDB

203350 Datensätze Verkauf-Id: 1 - 203350 Warenkorb-Id: 1 - 4067

**Vorwärts blättern:**

```
SELECT MIN(verkauf_id)
   FROM verkauf
WHERE warenkorb_id = :nWK_ID
    AND verkauf_id > :nVk_ID
```
Versuch 1

### Testergebnisse:

bei **warenkorb\_id** = 0001 : 0,066 Sek. bei **warenkorb\_id** = 2000 : 0,035 Sek. bei **warenkorb\_id** = 4000 : 0,001 Sek.

### **MySQL 5.0.27-community-nt**

CREATE TABLE verkauf (

verkauf\_id INT NOT NULL, warenkorb\_id INT NOT NULL, kunde\_id INT NOT NULL, artikel\_id INT NOT NULL, datum DATE NOT NULL, preis DEC(10,2) NOT NULL, menge INT NOT NULL, PRIMARY KEY (verkauf\_id) ) ENGINE=InnoDB

203350 Datensätze Verkauf-Id: 1 - 203350 Warenkorb-Id: 1 - 4067

```
Vorwärts blättern:
```

```
SELECT verkauf_id
   FROM verkauf
WHERE warenkorb_id = :nWK_ID
    AND verkauf_id > :nVk_ID
ORDER BY verkauf_id ASC
 LIMIT 1
```
Versuch 2

### Testergebnisse:

bei **warenkorb\_id** = 0001 : 0,00034 S. bei **warenkorb\_id** = 2000 : 0,00034 S. bei **warenkorb\_id** = 4000 : 0,00034 S.

### **IBM DB2/NT 9.1 Express-C**

CREATE TABLE verkauf (

verkauf\_id INT NOT NULL, warenkorb\_id INT NOT NULL, kunde\_id INT NOT NULL, artikel\_id INT NOT NULL, datum DATE NOT NULL, preis DEC(10,2) NOT NULL, menge INT NOT NULL, PRIMARY KEY (verkauf\_id)  $\big)$ 

203350 Datensätze Verkauf-Id: 1 - 203350 Warenkorb-Id: 1 - 4067

**Vorwärts blättern:**

```
SELECT MIN(verkauf_id)
   FROM verkauf
WHERE warenkorb_id = :nWK_ID
    AND verkauf_id > :nVk_ID
```
Versuch 3

### Testergebnisse:

bei **warenkorb\_id** = 0001 : 0,120 Sek. bei **warenkorb\_id** = 2000 : 0,062 Sek. bei **warenkorb\_id** = 4000 : 0,002 Sek.

### **IBM DB2/NT 9.1 Express-C**

CREATE TABLE verkauf (

verkauf\_id INT NOT NULL, warenkorb\_id INT NOT NULL, kunde\_id INT NOT NULL, artikel\_id INT NOT NULL, datum DATE NOT NULL, preis DEC(10,2) NOT NULL, menge INT NOT NULL, PRIMARY KEY (verkauf\_id)  $\big)$ 

203350 Datensätze Verkauf-Id: 1 - 203350 Warenkorb-Id: 1 - 4067

**Vorwärts blättern:**

```
SELECT verkauf_id
   FROM verkauf
WHERE warenkorb_id = :nWK_ID
   AND verkauf_id > :nVk_ID
ORDER BY verkauf_id ASC
 FETCH FIRST 1 ROW ONLY
```
Versuch 4

### Testergebnisse:

bei **warenkorb\_id** = 0001 : 0,120 Sek. bei **warenkorb\_id** = 2000 : 0,061 Sek. bei **warenkorb\_id** = 4000 : 0,002 Sek.

### **IBM DB2 – zusätzlichen Index**

### **a)**

```
CREATE INDEX sx_verkauf_01 
  ON verkauf (warenkorb_id)
```
### **b)**

```
CREATE INDEX sx_verkauf_02 
   ON verkauf 
  (warenkorb_id,verkauf_id)
```
### 203350 Datensätze Verkauf-Id: 1 - 203350 Warenkorb-Id: 1 - 4067

#### **Vorwärts blättern:**

```
SELECT MIN(verkauf_id)
   FROM verkauf
WHERE warenkorb_id = :nWK_ID
    AND verkauf_id > :nVk_ID
```
Versuch 5

### Testergebnisse:

bei **warenkorb\_id** = 0001 : 0,0005 Sek. bei **warenkorb\_id** = 2000 : 0,0005 Sek. bei **warenkorb\_id** = 4000 : 0,0005 Sek.

### **IBM DB2 - Zugriffspfad**

### **a)**

```
CREATE INDEX sx_verkauf_01 
  ON verkauf (warenkorb_id)
```
### **b)**

```
CREATE INDEX sx_verkauf_02 
   ON verkauf 
  (warenkorb_id,verkauf_id)
```
### 203350 Datensätze Verkauf-Id: 1 - 203350 Warenkorb-Id: 1 - 4067

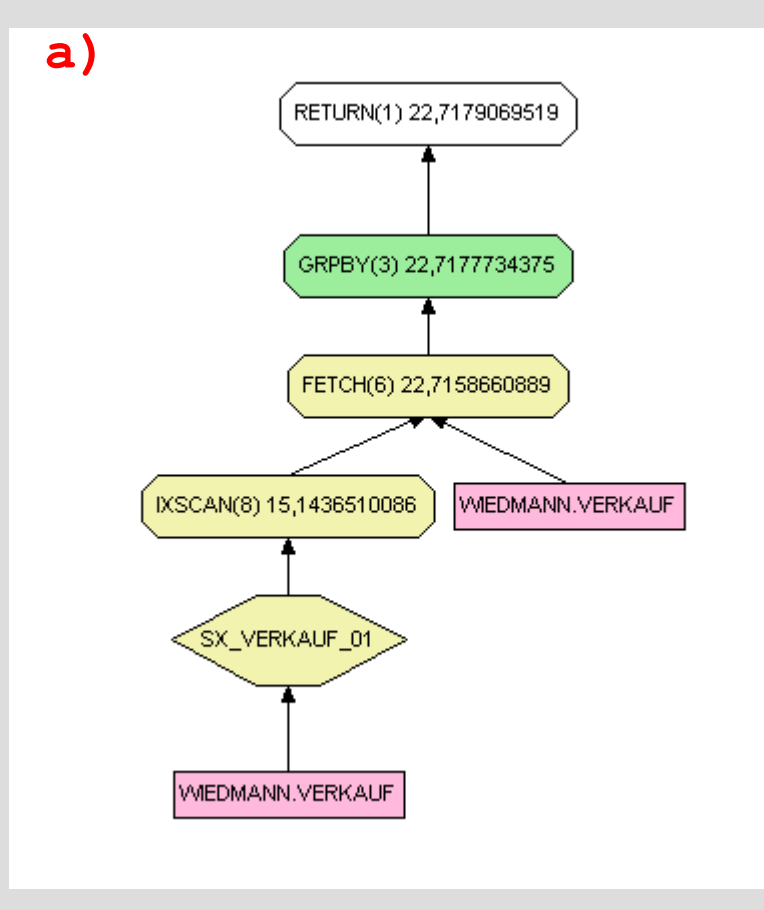

Versuch 5a

### **IBM DB2 - Zugriffspfad**

**a)** 

```
CREATE INDEX sx_verkauf_01 
  ON verkauf (warenkorb_id)
```
### **b)**

```
CREATE INDEX sx_verkauf_02 
   ON verkauf 
  (warenkorb_id,verkauf_id)
```

```
203350 Datensätze
Verkauf-Id: 1 - 203350
Warenkorb-Id: 1 - 4067 Index-Only-Zugriff
```
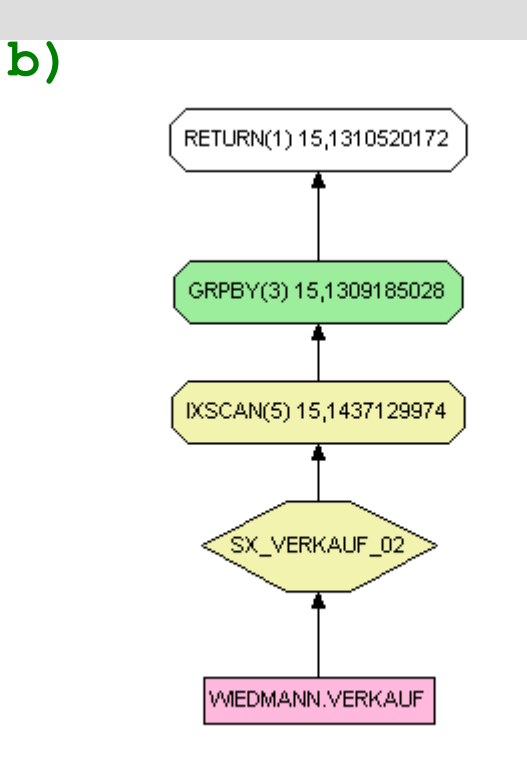

Versuch 5b

bzw. Indexscan

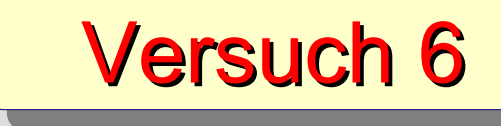

19/40

### **MySQL 5.0.27-community-nt**

**Vorwärts blättern:**

```
SELECT MIN(verkauf_id)
  FROM verkauf
WHERE warenkorb_id = :nWK_ID
   AND verkauf_id > :nVk_ID
```
**plus zusätzlicher Index:**

```
CREATE INDEX sx_verkauf_02 
   ON verkauf 
  (warenkorb_id,verkauf_id)
```
### Testergebnisse (Versuch 1)

bei **warenkorb\_id** = 0001 : 0,066 Sek. bei **warenkorb\_id** = 2000 : 0,035 Sek. bei **warenkorb\_id** = 4000 : 0,001 Sek.

### Testergebnisse (Versuch 6)

bei **warenkorb\_id** = 0001 : 0,00029 Sek. bei **warenkorb\_id** = 2000 : 0,00029 Sek. bei **warenkorb\_id** = 4000 : 0,00029 Sek.

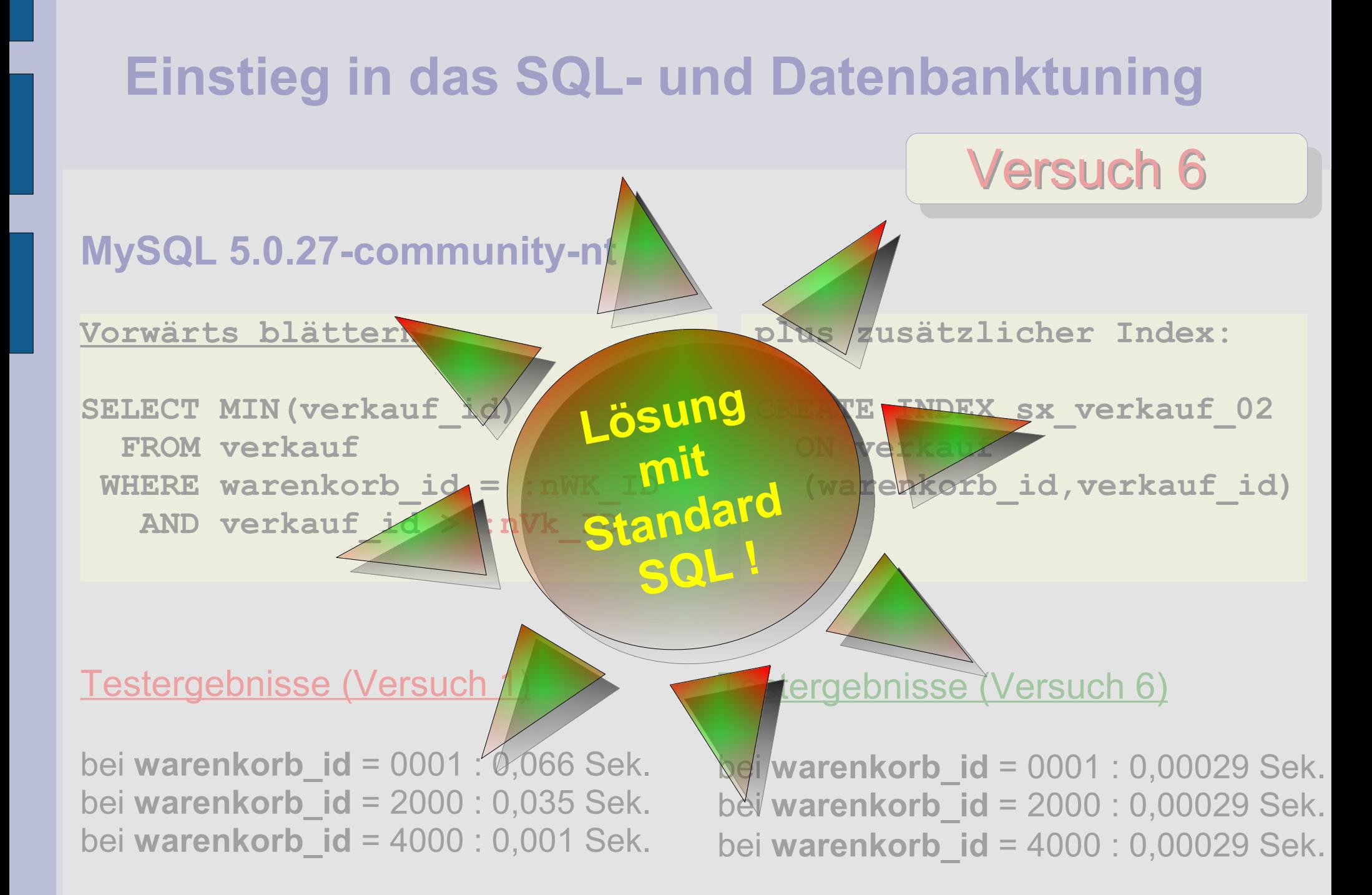

Praxis **II**

# **Einstieg in das SQL- und Datenbanktuning**

Auswertung welche **zehn Artikel** im Postleitzahlengebiet zwischen **70000 und 70500** bisher den **größten Umsatz** gemacht haben.

### Also eine typische Top-10-Frage des Vertriebs!

```
CREATE TABLE verkauf (
verkauf_id INT NOT NULL, 
warenkorb_id INT NOT NULL,
kunde_id INT NOT NULL,
artikel_id INT NOT NULL,
datum DATE NOT NULL,
preis DEC(10,2) NOT NULL,
menge INT NOT NULL, 
PRIMARY KEY (verkauf_id)
);
203350 Datensätze
Verkauf-Id: 1 - 203350
Warenkorb-Id: 1 - 4067
                              CREATE TABLE kunde (
                               kunde_id INT NOT NULL,
                               name VARCHAR(50) NOT NULL,
                               vorname VARCHAR(30) NOT NULL,
                               gebdatum DATE,
                               plz INT, 
                             PRIMARY KEY (kunde_id)
                              );
                              9999 Datensätze
                              Kunde-Id: 1 - 9999
                              Plz: 01003 - 99990
                                                              CREATE TABLE artikel (
                                                               artikel_id INT NOT NULL,
                                                               artikel_nr VARCHAR(20) NOT NULL,
                                                               bezeichnung VARCHAR(100) NOT NULL,
                                                               preis DEC(10,2), 
                                                               PRIMARY KEY (artikel_id)
                                                              );
                                                              10000 Datensätze
                                                              Artikel-Id: 10000 - 19999
```
# vorhandene Indices

### **MySQL 5.0.27-community-nt**

#### **mysql> show index from verkauf;**

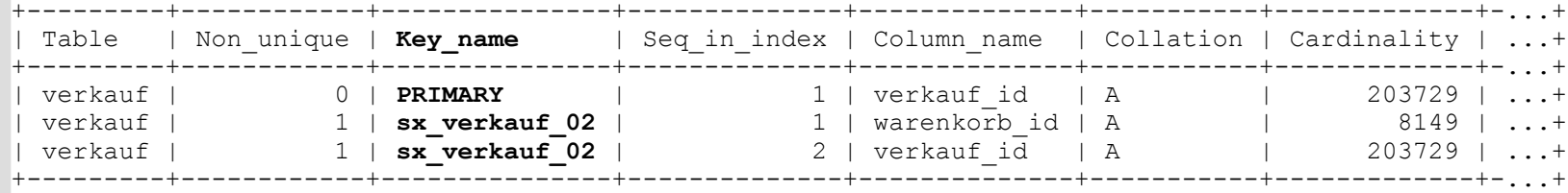

3 rows in set (0.00 sec)

#### **mysql> show index from kunde;**

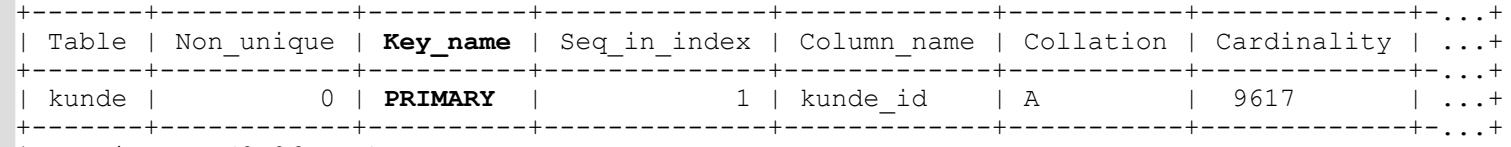

1 row in set (0.06 sec)

#### **mysql> show index from artikel;**

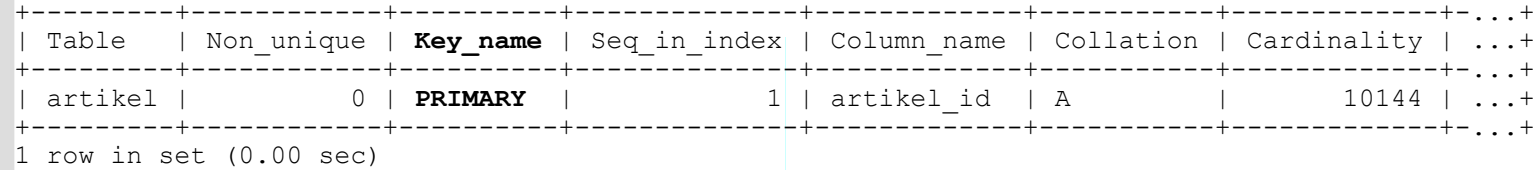

mysql>

# Versuch 1 – Theta Join Style

23/40

### **MySQL 5.0.27-community-nt**

```
SELECT a.artikel_nr, SUM(v.menge*v.preis) AS umsatz
   FROM verkauf v,
        artikel a,
        kunde k
WHERE k.plz BETWEEN 70000 AND 70500
  AND k.kunde_id = v.kunde_idAND a.artikel id = v.\text{artikel} id
GROUP BY a.artikel_nr
ORDER BY umsatz DESC
LIMIT 10;
```
Testergebnisse: 0,094 Sek.

# Versuch 2 – ANSI Join Style

24/40

### **MySQL 5.0.27-community-nt**

```
SELECT a.artikel_nr, SUM(v.menge*v.preis) AS umsatz
  FROM verkauf v
  JOIN kunde k
   ON k.kunde_id = v.kunde_id JOIN artikel a
   ON a.artikel id = v.artikel id
WHERE k.plz BETWEEN 70000 AND 70500
GROUP BY a.artikel_nr
ORDER BY umsatz DESC
LIMIT 10;
```
Testergebnisse: 0,094 Sek.

# Versuch 3 – ANSI Join + *correlated S*ubselect

### **MySQL 5.0.27-community-nt**

```
SELECT a.artikel_nr, SUM(v.menge*v.preis) AS umsatz
  FROM verkauf v
  JOIN artikel a
    ON a.artikel id = v \cdot artikel id
WHERE EXISTS ( SELECT k.kunde id FROM kunde k
                  WHERE k.plz BETWEEN 70000 AND 70500
                   AND k.kunde id = v.kunde id)
GROUP BY a.artikel_nr
ORDER BY umsatz DESC
LIMIT 10;
                          Testergebnisse: 0,159 Sek.
```
25/40

# Versuch 4 – Theta Join + Subselect

### **MySQL 5.0.27-community-nt**

```
SELECT a.artikel_nr, SUM(v.menge*v.preis) AS umsatz
  FROM verkauf v,
        artikel a
WHERE v.kunde id IN ( SELECT k.kunde id FROM kunde k
                         WHERE k.plz BETWEEN 70000 AND 70500 )
  AND a.artikel id = v.artikel idGROUP BY a.artikel_nr
ORDER BY umsatz DESC
LIMIT 10;
```
Testergebnisse: 0,202 Sek.

# Versuch 5 – ANSI Join + Subselect

27/40

### **MySQL 5.0.27-community-nt**

```
SELECT a.artikel_nr, SUM(v.menge*v.preis) AS umsatz
  FROM verkauf v
  JOIN artikel a
 ON a.artikel id = v.artikel id
   JOIN ( SELECT k2.kunde_id FROM kunde k2
           WHERE k2.plz BETWEEN 70000 AND 70500 ) k
   ON k.kunde_id = v.kunde_idGROUP BY a.artikel_nr
ORDER BY umsatz DESC
LIMIT 10;
```
Testergebnisse: 0,542 Sek.

# Versuch 5 – ANSI Join + Subselect

### **MySQL 5.0.27-community-nt**

```
SELECT a.artikel nr, SUM(v.menge*v.preis) AS ums
  FROM verkauf v
   JOIN artikel a
  ON a.artikel id = v.artikel id
  JOIN ( SELECT k2.kunde id FROM kun
          WHERE k2.plz BETWEEN 7000/ \sim 7000 \sqrt{s}00 ) k
    ON k.kunde_id = v.kunde_idGROUP BY a.artikel_nr
 ORDER BY umsatz DESC
LIMIT 10;
```
Aber wer hat hier mal wieder nicht zuerst mit **EXPLAIN** geprüft?!?

### **MySQL 5.0.27-community-nt**

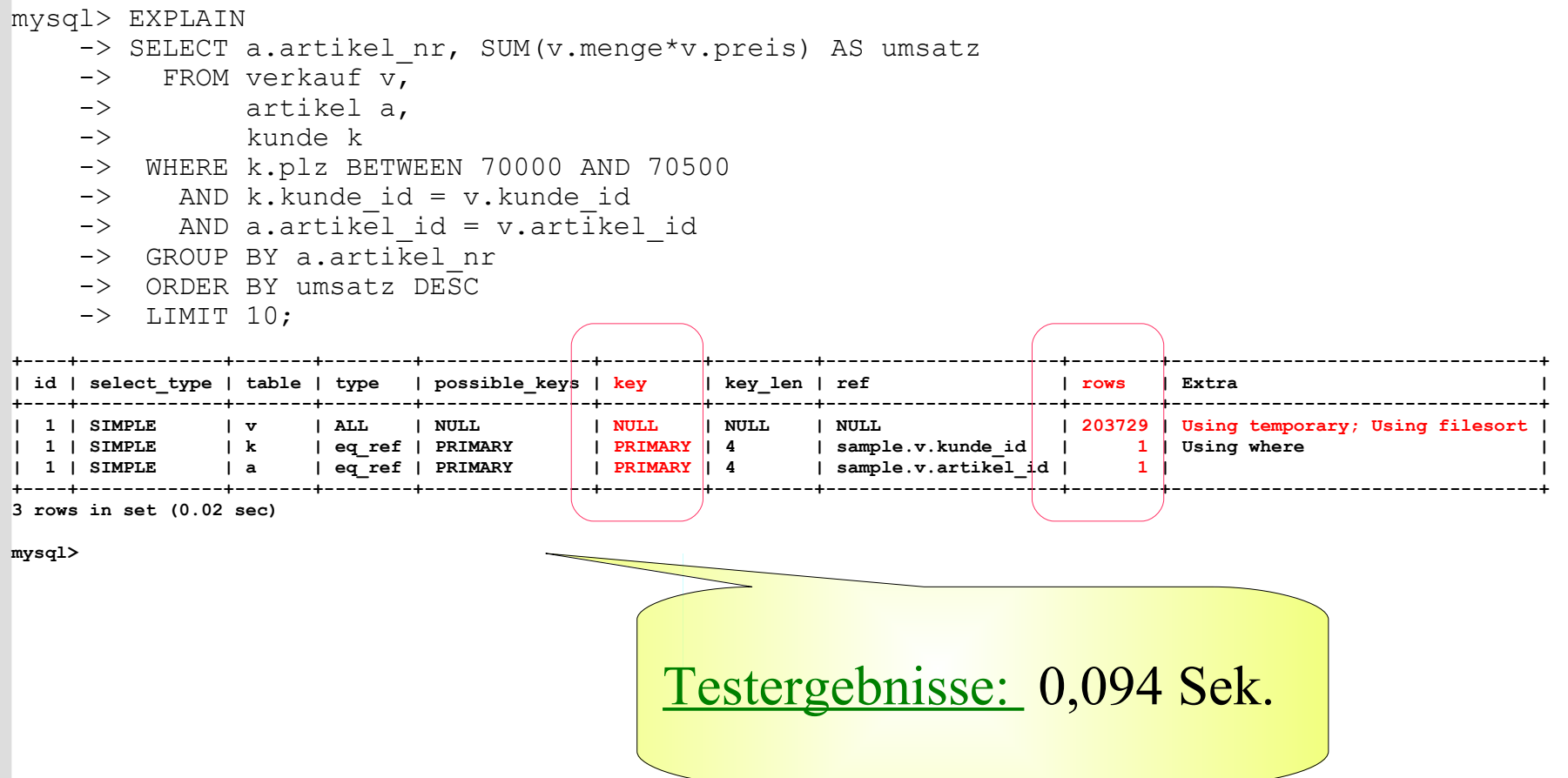

29/40

EXPLAIN Versuch 1

### **MySQL 5.0.27-community-nt**

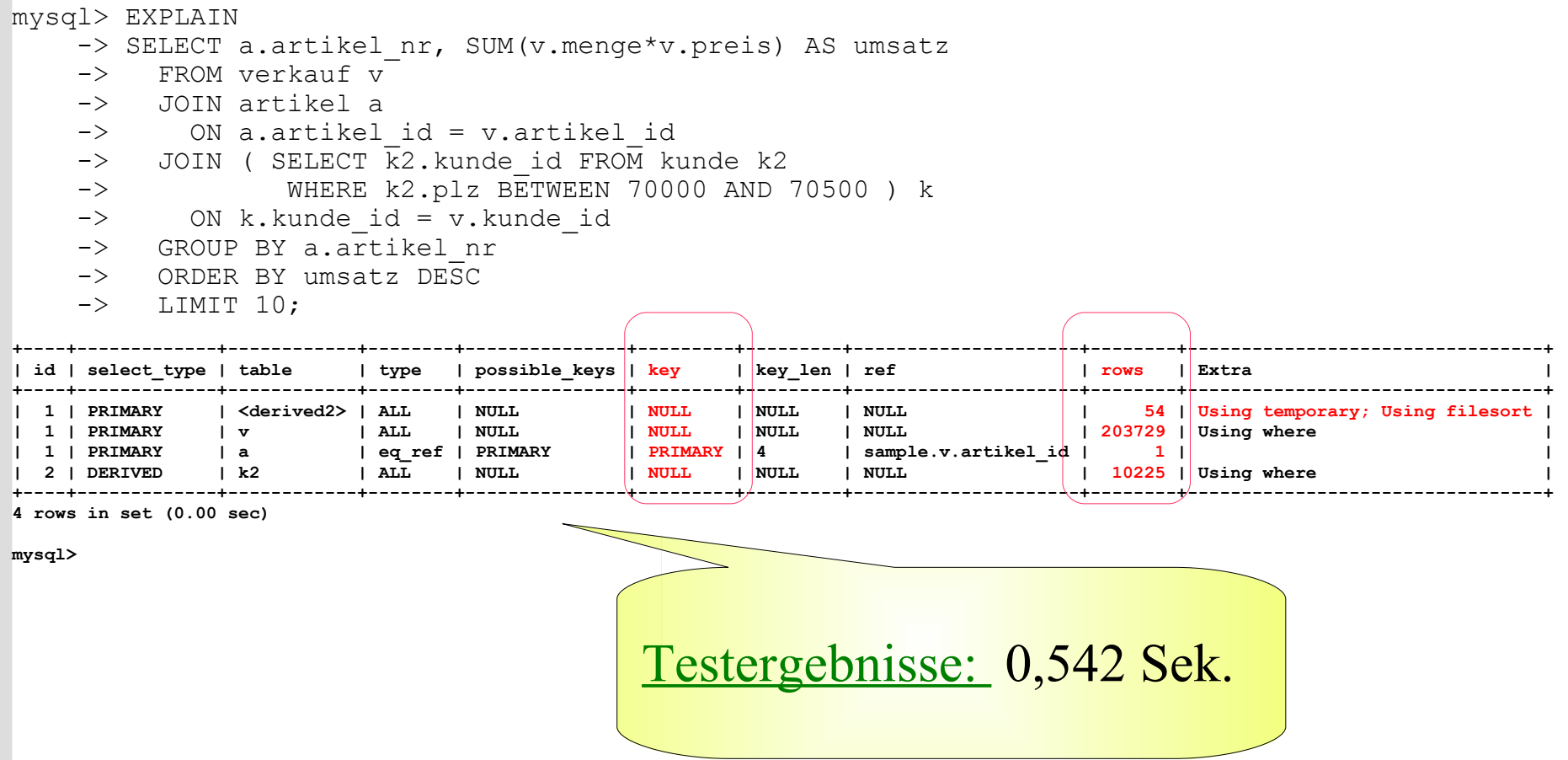

EXPLAIN Versuch 5

Generell sollte auf jeden Fremdschlüssel einer Tabelle ein Index angelegt werden!

#### **CREATE TABLE verkauf (**

**verkauf\_id INT NOT NULL, warenkorb\_id INT NOT NULL, kunde\_id INT NOT NULL, artikel\_id INT NOT NULL, datum DATE NOT NULL, preis DEC(10,2) NOT NULL, menge INT NOT NULL, PRIMARY KEY (verkauf\_id),**

**CONSTRAINT fk\_kunde FOREIGN KEY (kunde\_id) REFERENCES kunde (kunde\_id) ON DELETE RESTRICT,**

```
CONSTRAINT fk_artikel
  FOREIGN KEY (artikel_id)
   REFERENCES artikel (artikel_id)
    ON DELETE RESTRICT
```
#### **CREATE TABLE kunde (**

**kunde\_id INT NOT NULL, name VARCHAR(50) NOT NULL, vorname VARCHAR(30) NOT NULL, gebdatum DATE,** plz INT **PRIMARY ); artikel\_id INT NOT NULL, artikel\_nr VARCHAR(20) NOT NULL, bezeichnung VARCHAR(100) NOT NULL, preis DEC(10,2), PRIMARY READ MENTED ASSESSED (ARTICLE AD Version 5.0 <b>)** (and let  $\text{L}$  id) werden auf einen Fremdschlüssel automatisch Indices erzeugt.

**CREATE TABLE artikel (**

Lösung zu 2

31/40

# vorhandene Indices II

### **MySQL 5.0.27-community-nt**

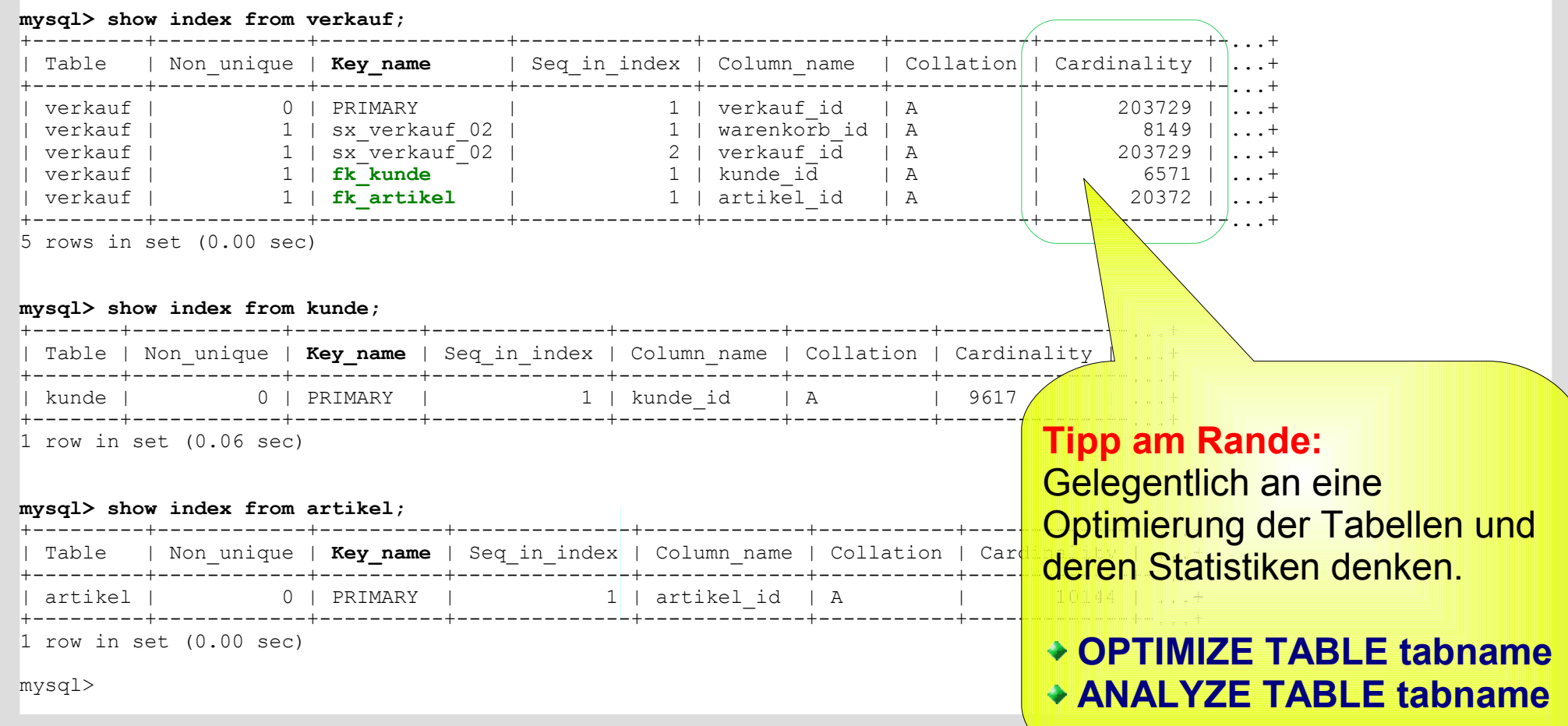

32/40

33/40

EXPLAIN Versuch 5

### **MySQL 5.0.27-community-nt**

Alt

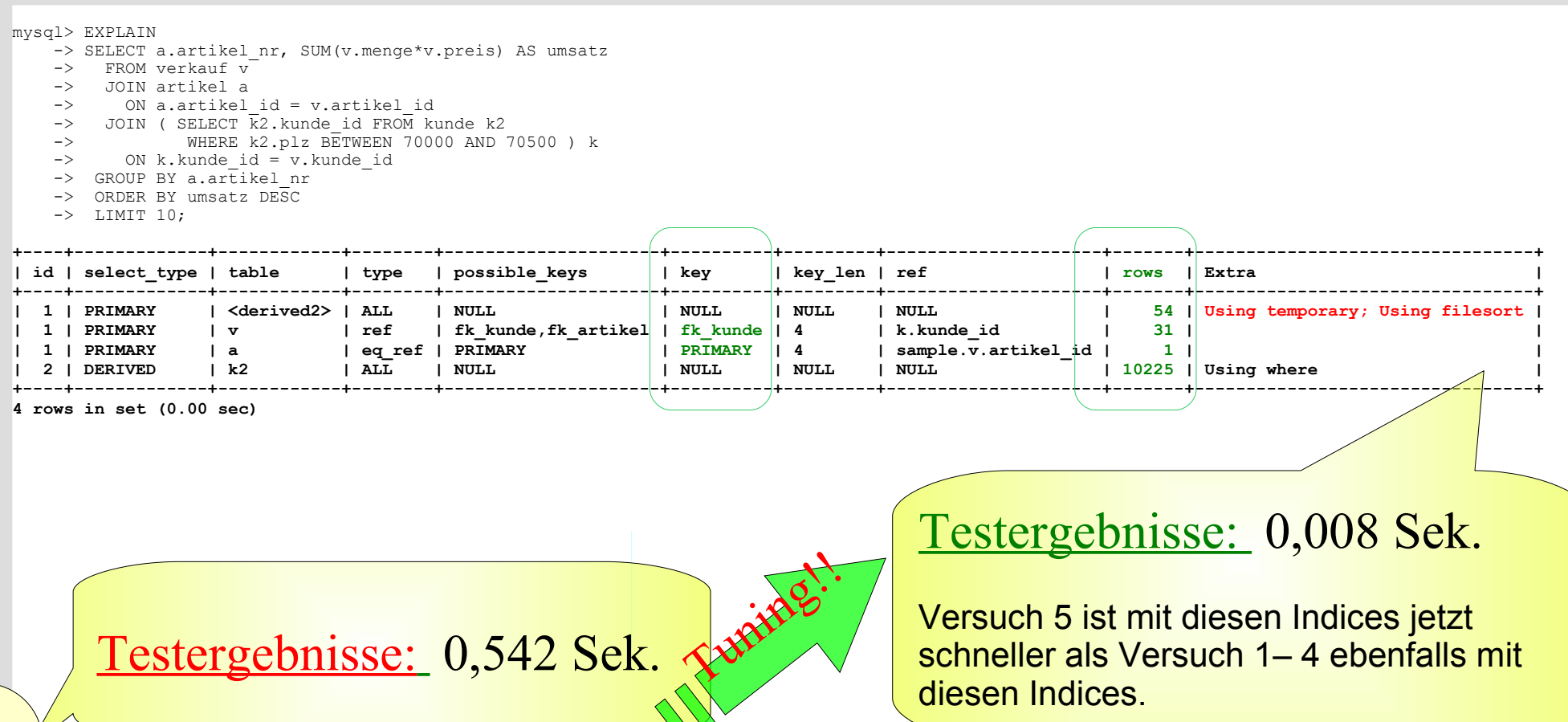

# Versuch 1 – Theta Join Style

34/40

### **IBM DB2/NT 9.1 Express-C**

```
SELECT a.artikel_nr, SUM(v.menge*v.preis) AS umsatz
  FROM verkauf v,
        artikel a,
        kunde k
WHERE k.plz BETWEEN 70000 AND 70500
  AND k.kunde_id = v.kunde_idAND a.artikel id = v.\text{artikel} id
GROUP BY a.artikel_nr
ORDER BY umsatz DESC
FETCH FIRST 10 ROWS ONLY;
```
Testergebnisse: 0,071 Sek. Ebenso bei Versuch 2 - 5!

# Visual Explain nach Query ReWrite

### **IBM DB2/NT 9.1 Express-C**

Neuer Versuch nachdem die beiden Indices auf die FK-Spalten kunde\_id und artikel\_id der Tabelle VERKAUF erzeugt sind.

Testergebnisse: 0,008 Sek.

Im Zugriffsplan wird nur ein Index genutzt und 2x TBSCAN. => Noch nicht optimal.

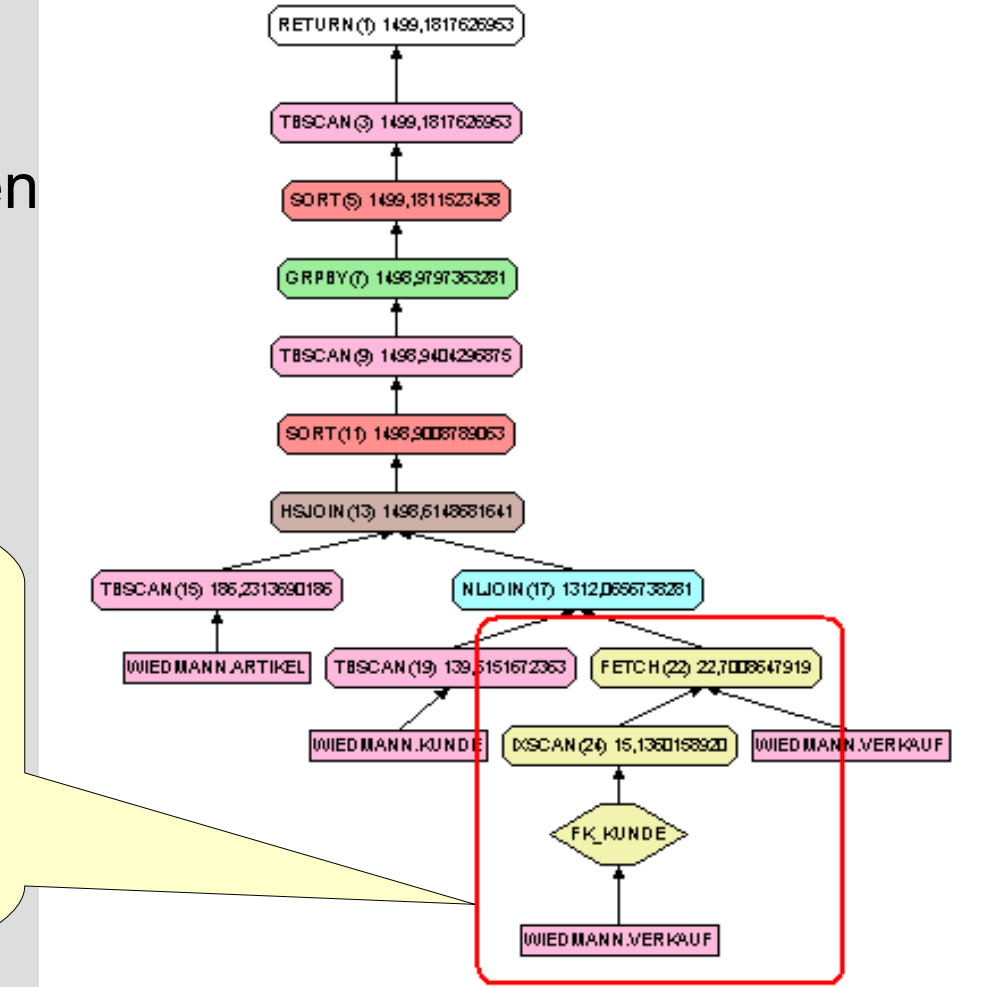

# Wo kann hier noch optimiert werden ?

### **IBM DB2/NT 9.1 Express-C**

```
SELECT a.artikel_nr, SUM(v.menge*v.preis) AS umsatz
  FROM verkauf v,
       artikel a,
       kunde k
WHERE k.plz BETWEEN 70000 AND 70500 /* (1)–Bereichsabfrage 
  AND k.kunde_id = v.kunde_idAND a.artikel id = v.artikel idGROUP BY a.artikel nr /* (2) Gruppierung = Sortierung
ORDER BY umsatz DESC /* (3) Sortieren nach 
FETCH FIRST 10 ROWS ONLY;
```
### Weitere Indices sind sinnvoll :

(1) bei "häufigen" Bereichsabfragen und Feldkombinationen (plz + kunde\_id) (2) bei "häufigen" Sort- und Group-by-Anforderungen (artikel nr + artikel id) (3) berechneter Wert entsteht (materialisiert) erst bei der Ausführung (kein Index)

Wo kann hier noch optimiert werden ?

**IBM DB2/NT 9.1 Express-C** 

**(1) CREATE INDEX sx\_kunde\_01 ON kunde (plz, kunde\_id);**

**(2) CREATE INDEX sx\_artikel\_01 ON artikel (artikel\_nr, artikel\_id);**

Diese neuen Indices werden von der Datenbank verwendet:

(1) bei "häufigen" Bereichsabfragen und Feldkombinationen (plz + kunde\_id) (2) bei "häufigen" Sort- und Group-by-Anforderungen (artikel nr + artikel id)

# Visual Explain nach Query ReWrite

### **IBM DB2/NT 9.1 Express-C**

Neuer Versuch nachdem die beiden Indices auf die Tabellen artikel und kunde vorhanden sind.

### Testergebnisse: 0,006 Sek.

Im Zugriffsplan werden jetzt pro Tabelle ein Index genutzt und keine "teuren" TBSCAN mehr.

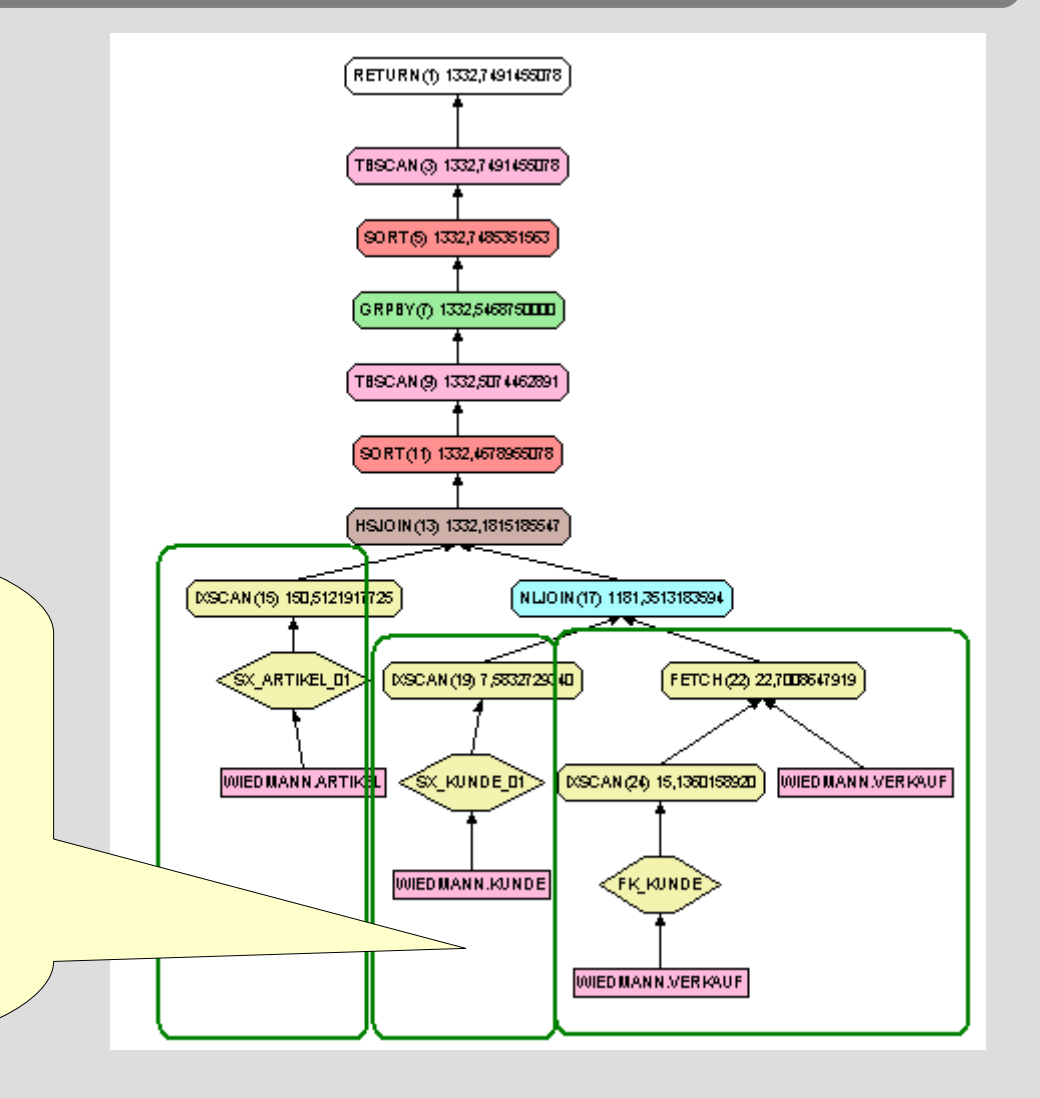

39/40

### **Zusammenfassung und Grundregeln**

- Jede SQL-Abfrage mit EXPLAIN überprüfen für MySQL http://dev.mysql.com/doc/refman/5.1/de/explain.html
- Für jede Tabelle einen PRIMARY KEY anlegen.
- Für jeden Fremdschlüssel einen INDEX definieren.
- Für häufige Abfragen oder Sortierungen spezielle (auch mehrteilige!) Indices anlegen (Ziel: Index-Only-Zugriff)
- $*$  und  $\dots$

Performance ist dynamisch, tägliches Tuning ist deshalb wichtig und notwendig.

40/40

# **The End!**

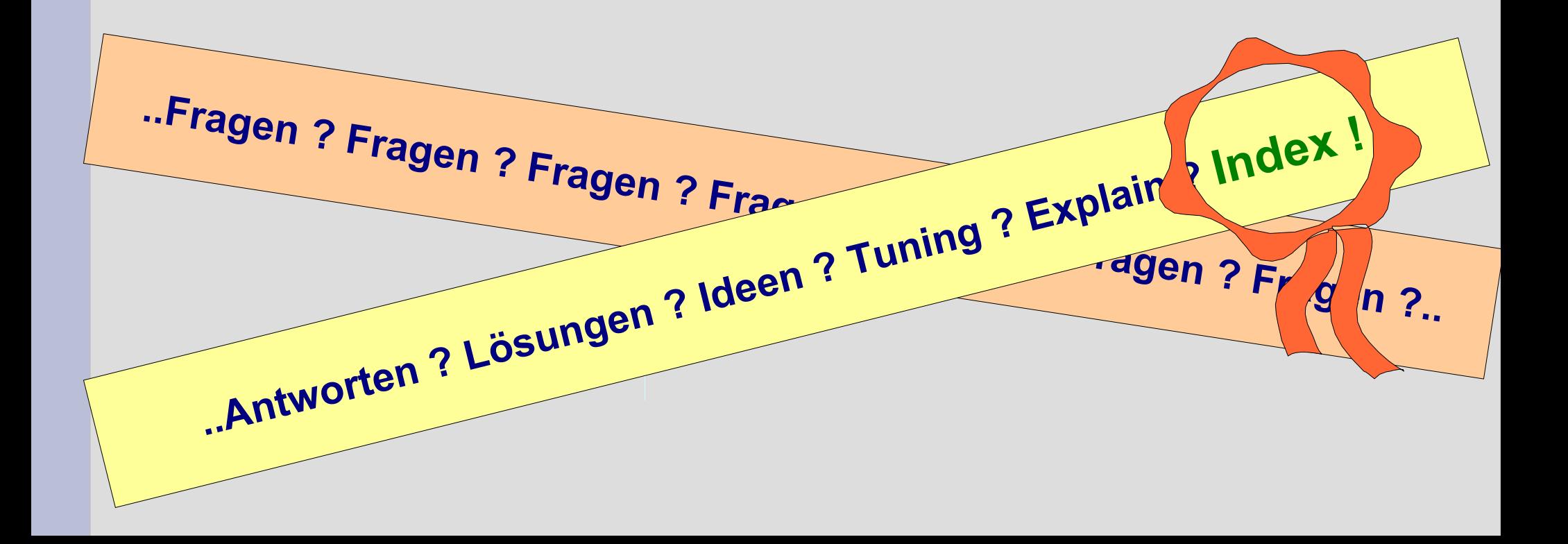